# GUÍA DE ESTUDIO

Con reactivos y tecnología de Pearson y Territorium

P Pearson

**@territorium** 

EXAMEN CONCURSO DE INGRESO A LICENCIATURA

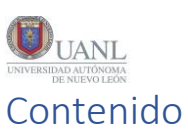

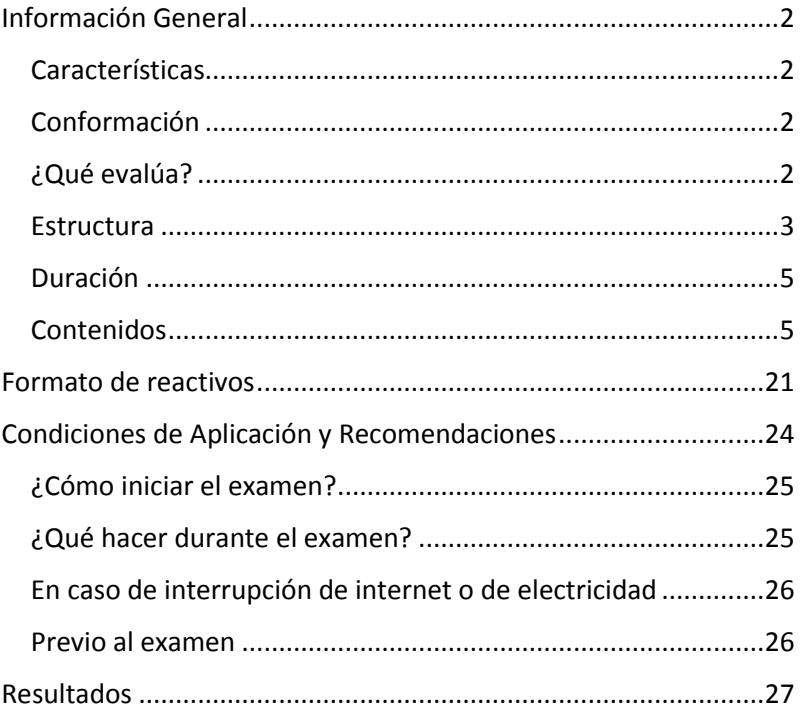

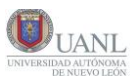

# <span id="page-2-0"></span>Información General

# <span id="page-2-1"></span>Características

El presente examen de admisión fue diseñado para la Universidad Autónoma de Nuevo León con reactivos de distintos exámenes de admisión globales que permite entender el potencial de un aspirante para tener buen desempeño en un programa de educación superior.

El examen es estandarizado: su diseño, aplicación y calificación garantizan las mismas condiciones para todos los candidatos.

Las preguntas con las que cuenta son de opción múltiple con cuatro opciones de respuesta, de las que sólo una es correcta. Estos reactivos fueron seleccionados minuciosamente y han sido probados a nivel internacional

# <span id="page-2-2"></span>Conformación

El concurso de ingres a Licenciatura consta de dos pruebas: El examen de admisión y el examen de diagnóstico.

# <span id="page-2-3"></span>¿Qué evalúa?

El examen evalúa:

- 1. Capacidad de analizar información, encontrar respuestas en ella y tener entendimiento de esta.
- 2. Capacidad de sistematización a través del uso de fórmulas.
- 3. Capacidad da análisis lógico y matemático.
- 4. Habilidad de realizar inferencias y resolver problemas.

El examen de admisión está organizado en dos áreas:

› **Pensamiento matemático y analítico**. Mide la capacidad de resolver problemas que que conllevan razonamiento aritmético, estadístico y probabilístico, algebraico, geométrico y

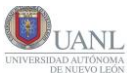

trigonométrico. El candidato debe demostrar su capacidad de analizar información, también debe comprender e interpretar relaciones lógicas y patrones.

› **Estructura de la lengua y comprensión lectora.** Mide la capacidad para identificar y usar elementos de la lengua que permiten la creación y organización de mensajes con sentido. Evalúa la comprensión de información de lecturas de diferentes tipos.

En examen diagnostico se evalúan conocimientos y habilidades de áreas específicas de conocimiento.

# <span id="page-3-0"></span>Estructura

La primera parte del examen consta de:

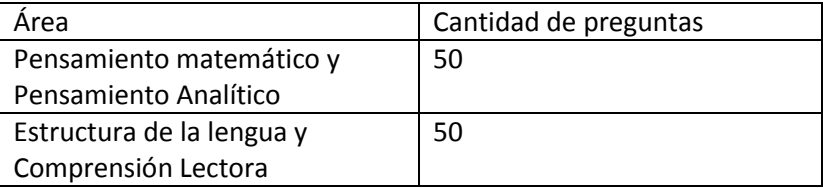

La segunda parte consta de preguntas del área de conocimiento escogida:

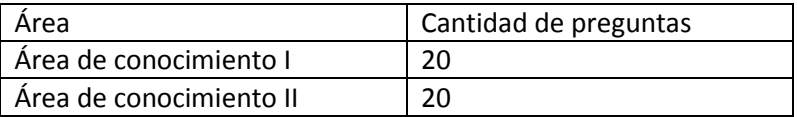

Según el programa educativo al cual el aspirante aplique será el módulo que podrá tomar:

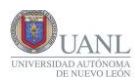

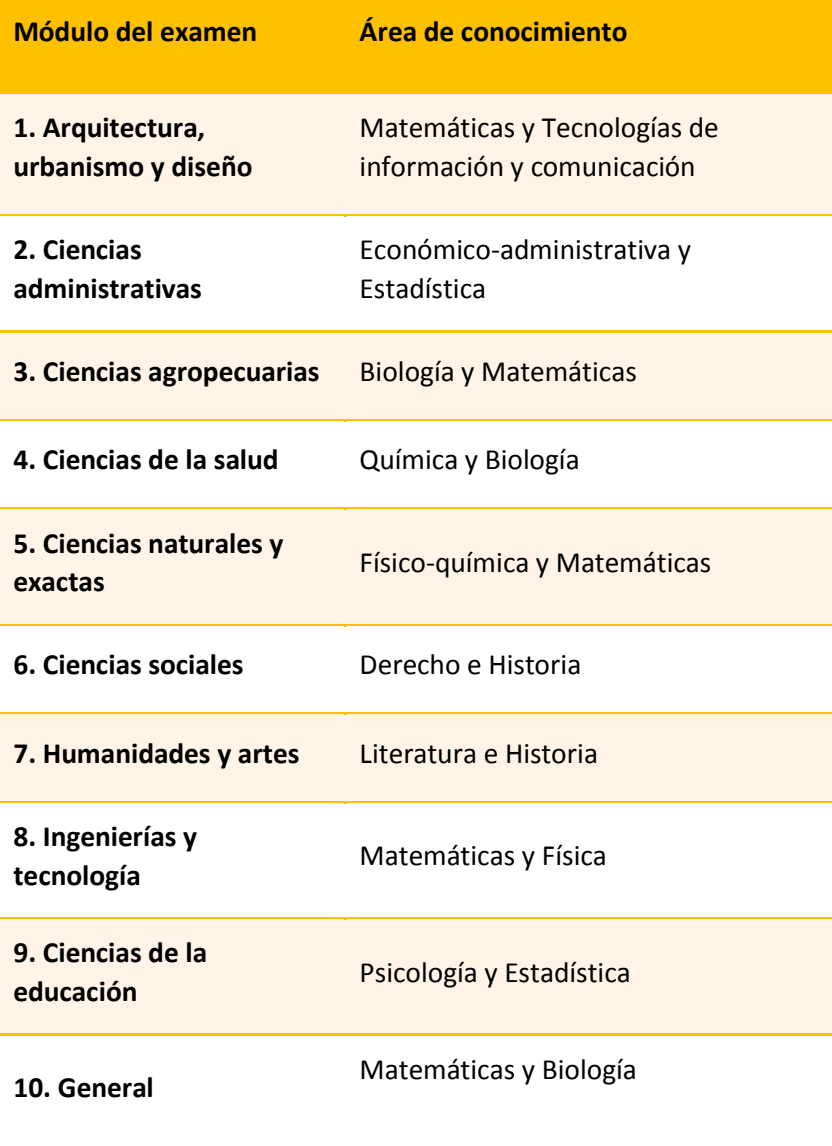

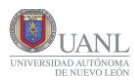

# <span id="page-5-0"></span>Duración

El examen de admisión dura 3 horas y el de diagnostico 1 hora y 30 minutos.

# <span id="page-5-1"></span>Contenidos

#### **Examen de Admisión**

#### **1. Razonamiento matemático**

- Razonamiento aritmético
	- Relaciones de proporcionalidad
		- Problemas con razones
		- Problemas con proporciones
	- Operaciones básicas y su jerarquía
		- Operaciones de suma, resta, multiplicación y división con números enteros
		- Problemas con suma, resta, multiplicación y división con fracciones y números decimales.
- Razonamiento algebraico
	- Expresiones algebraicas
		- Operaciones con polinomios
		- Operaciones con monomios
	- Productos notables
	- Ecuaciones
		- Ecuaciones de primer grado: solución gráfica, matemática o aplicación
		- Ecuaciones de segundo grado: solución gráfica, matemática o aplicación

Sistemas de ecuaciones

- Representaciones gráficas
	- Funciones
	- Relaciones
- Razonamiento estadístico y probabilístico
	- Frecuencias e información gráfica
		- Uso e interpretación de tablas de frecuencias
		- Gráficos para representar información (barras, circulares, de polígono)
	- Medidas descriptivas
		- Media, mediana y moda
		- Varianza y desviación estándar
	- Medidas de posición
		- Cálculo de cuartiles
		- Cálculo de percentiles
		- Cálculo de deciles
	- Nociones de probabilidad
		- Problemas de conteo
		- Cálculo de probabilidad
- Razonamiento geométrico
	- Puntos, segmentos y plano cartesiano
		- Puntos y coordenadas: ubicación en el plano cartesiano
		- Puntos que dividen segmentos
	- Línea recta
		- Ecuación de la línea recta
		- Graficación de rectas
- Razonamiento trigonométrico
	- Funciones trigonométricas
		- Función seno: cálculo y graficación
		- Función coseno: cálculo y graficación
		- Función tangente: cálculo y graficación
		- Triángulos rectángulos u oblicuángulos
- Razones trigonométricas
- Problemas con ley de senos y cosenos

#### **2. Pensamiento analítico**

- $\overline{\bullet}$ Integración de información
	- $\circ$ Información textual
		- Conclusiones a partir de dos textos
		- Proposiciones erróneas
	- $\circ$ Información gráfica
		- Conclusiones a partir de un texto y una tabla, imagen o mapa
		- Proposiciones erróneas
- Interpretación de relaciones lógicas
	- Analogías
		- Frases con el mismo sentido
		- Pares de palabras con una relación equivalente
		- Proposiciones particulares y universales
	- Mensajes y códigos
		- Traducción y decodificación
		- Completamiento de elementos encriptados
- Reconocimiento de patrones
	- Sucesiones numéricas
		- Completamiento con operaciones básicas
		- Errores
	- Sucesiones alfanuméricas
		- Completamiento con patrones regulares
		- Errores
	- Sucesiones de figuras
		- Completamiento con patrones regulares
		- Errores
- Representación espacial
	- Figuras y objetos
- Perspectiva: sombras, reflejos, vistas y rotación
- Combinación de figuras

Modificaciones a objetos

- Armado y desarmado
- Objetos resultantes de cortes
- Operaciones con figuras y objetos
	- Número de elementos que integran o faltan en figuras u objetos
	- Número de lados de un polígono
	- Conteo de unidades sombreadas

#### 3. Estructura y manejo de la lengua

- Categorías gramaticales
- ۰
- Sustantivos
	- Formas irregulares al formar plural o diminutivo
	- Tipos de sustantivos: propios, comunes y abstractos
- Verbos
	- Verbo conjugado y verbo no personal
	- Tiempos verbales simples y compuesto
	- Tiempos verbales del subjuntivo: presente, pasado y futuro
	- Transitivos e intransitivos: distinción en función de su significado
	- Impersonales
	- Modos del verbo
- Adjetivos
	- Sustantivación de adjetivos
	- Comparativos y superlativos
- Adverbios
	- Características generales de los adverbios
	- Tipos de adverbios: lugar, tiempo, modo, cantidad, afirmación, negación, adición, exclusión
- Preposiciones
	- Características generales de las preposiciones
	- Relación que establecen según el contexto
- Reglas ortográficas
	- Puntuación y acentuación
		- Signos básicos: coma, punto, punto y coma
		- Signos complementarios: interrogación, paréntesis, guiones, comillas
		- Acento gráfico en palabras agudas, graves, esdrújulas y sobreesdrújulas
		- Acento diacrítico
	- Grafías
		- Diferencia entre sonido y grafía (grafemas): *s*, *c*, *z*, *g*, *j*, *b*, *v*, *h*, *r*, *x*, *y*
		- Dos consonantes (dígrafos): *ll*, *rr*
		- Cambios de sonidos en las sílabas
- Relaciones semánticas
	- Sinónimos y antónimos
		- Palabras con el mismo significado y diferente grafía
		- Uso metafórico y específico de sinónimos en función del contexto
		- Palabras con significado opuesto
		- Uso metafórico y específico de antónimos en función del contexto
	- Parónimos
		- Homófonos: palabras que se escriben de forma distinta, suenan igual y tienen distinto significado
		- Homónimos: palabras que se escriben igual, suenan igual y tienen distinto significado
- Lógica textual
	- Cohesión
- Tipos de oraciones: copulativas, distributivas, disyuntivas y adversativas
- Conectores de subordinación, causales y temporales
- Oraciones subordinadas: sustantivas, adjetivas y adverbiales
- Estructura
	- Oraciones principales y secundarias en un párrafo

#### 4. Comprensión lectora

Mensaje del texto

Explícito

 $\sim$ 

- Secuencias temporales y narrativas
- Datos, hechos, explicaciones y opiniones
- Caracterización de personajes, ambientes y acciones
- $\circ$ Implícito
	- Forma sintética del texto
	- Premisa y conclusión
	- Idea significativa central del texto (tema)
- $\bullet$ Intención del texto
	- Adecuación a la función
		- Léxico que corresponde al texto
		- Fragmentos adaptados según el tipo de lector
		- Elementos paratextuales
	- Propósito

#### **Examen de Diagnóstico**

#### Biología

- Biología y sociedad
	- El carácter científico y metodológico de la biología
	- Relación biología-tecnología-sociedad
- Célula: unidad de la vida
	- Origen y teoría celular
	- Función de carbohidratos, lípidos, proteínas y ácidos nucleicos
	- Células procariotas, eucariotas.
	- Transporte molecular a través de la membrana celular y su incidencia en aspectos metabólicos (fotosíntesis, respiración, reproducción y fermentación)
- Genética y herencia
	- Genética y la herencia mendeliana
	- Herencia: unidades y estructura molecular
	- Herencia y reproducción
	- Aplicaciones de la genética en la agricultura, ecología y ganadería
- Ecología
	- Ecología de poblaciones, comunidad y ecosistema
	- Relaciones intra e inter poblacionales o específicas
	- Funcionamiento del ecosistema
	- Desarrollo humano y su impacto ambienta;
- Evolución
	- La vida y su origen
	- Evolución orgánica
	- Teorías de la evolución

#### **Derecho**

**•** Fundamentos de derecho

- Tipos de normas: social, religiosa, moral y jurídica
- Acepciones de la palabra derecho: natural, positivo, vigente, objetivo y subjetivo
- Conceptos jurídicos fundamentales
- Fuentes del derecho: formales, reales e históricas
- Ramas
	- Derecho constitucional
	- Derecho civil y derecho familiar
	- Derecho penal
	- Derecho del trabajo y agrario: sujetos del derecho laboral, derecho individual, relaciones colectivas, noción jurídica y tipos de propiedad
	- Derecho administrativo
- Aspectos sociopolíticos y económicos del Estado
	- Concepto de Estado y nación
	- Derechos humanos y globalización
	- Integración económica y política
	- Estructura y funciones del Estado mexicano

#### **Economía-administración**

- Introducción a la administración y antecedentes históricos
	- Origen de la administración
	- Definición de administración
	- Enfoques teóricos de la administración
- Enfoque sistémico
	- Concepto y clasificación del enfoque sistémico
	- El papel del administrador en organizaciones públicas y privadas
- Áreas funcionales
	- Mercadotecnia
	- Finanzas
	- Producción y operaciones
- Recursos humanos
- Proceso administrativo
	- Concepto
	- Etapas
- Generalidades sobre la ciencia económica
	- Definición y objetivo de la economía
	- Micro y macroeconomía
- Primeras escuelas del pensamiento económico
	- Mercantilistas y fisiócratas
	- Clásicos
- Elementos de análisis del sistema económico
	- Agentes de la actividad económica
	- Actividades económicas: producción
	- Indicadores económicos: producto interno bruto, inflación, empleo, flujo de inversión
- Proceso económico
	- Curva de oferta
	- Curva de la demanda
	- Demanda, oferta y determinación de precios
	- Tipos de mercado y competencia

#### **Estadística**

- Estadística descriptiva
	- Utilidad de la estadística descriptiva.
	- Definición de población y muestra
	- Variables: tipos de variables (cualitativas y cuantitativas; continuas y discretas) y nivel de medición (nominal, ordinal e intervalar)
	- Distribución de frecuencias: clases, intervalos, límites, límites reales y marca
	- Medidas de tendencia central: media, mediana, moda, cuartiles, deciles y percentiles; para datos agrupados y no agrupados
- Medidas de dispersión: rango, varianza y desviación típica; para datos agrupados y no agrupados
- Representaciones gráficas: barras, histograma, polígono, ojiva y circular
- Teoría de conjuntos
	- Características de la teoría de conjuntos
	- Operaciones de conjuntos: unión, intersección, diferencia y complemento
	- Diagramas de Venn-Euler
- Probabilidad
	- Concepto y aplicación de probabilidad
	- Noción de la estadística inferencial
	- Espacio muestral: diagrama de árbol, combinaciones y técnica de conteo
	- Experimentos aleatorios y determinísticos
	- Distribuciones de probabilidad: binomial, normal y teorema de Bayes
	- Enfoques de la probabilidad: subjetivo, frecuencial y clásico

#### Física

- Fundamentos teórico-prácticos
	- Sistemas de unidades y conversiones
	- Suma y resta de vectores
- **Mecánica** 
	- Equilibrio estático
	- Movimiento rectilíneo uniforme y uniformemente acelerado
	- Movimiento circular uniforme
	- Leyes de Newton: aplicaciones y tipos de fricción
	- Trabajo, potencia y energía mecánica
	- Presión hidrostática, principio de Arquímedes, principio de Pascal
- Calor y termodinámica
- Calor y temperatura
- Transmisión del calor
- Variables termodinámicas: masa, volumen, densidad, presión y temperatura
- Leyes de la termodinámica: primera, segunda y cero
- Electricidad
	- Carga eléctrica y ley de Coulomb
	- Corriente eléctrica y ley de Ohm
	- Potencia eléctrica y el efecto Joule
	- Circuitos eléctricos
- Interacción de la materia y la energía
	- Electromagnetismo
- Óptica y acústica
	- Reflexión y refracción de la luz
	- Ondas longitudinales y transversales

#### **Físico-química**

- Fundamentos de física y química
	- Unidades y magnitudes (sistemas de conversiones)
	- Características físicas y químicas de la materia
- Materia
	- El átomo: partículas subatómicas, número atómico y masa atómica
	- Tabla periódica: grupos y periodos, electronegatividad y radio atómico
	- Modelos atómicos: Bohr y cuántico
	- Configuraciones electrónicas, niveles energéticos, electrones de valencia y número de oxidación
	- Estados de agregación, cambios físicos, químicos y de estado
	- Leyes de los gases
	- Leyes termodinámicas
- Clasificación de reacciones químicas: síntesis, descomposición, desplazamiento simple y doble; óxido-reducción y neutralización
- Balanceo de ecuaciones químicas
- Estequiometría
- Fuerza y energía
	- Movimiento uniforme
	- Leyes de Newton: aplicaciones
	- Trabajo, potencia y conservación de la energía mecánica
	- Ley de Coulomb
	- Potencia eléctrica y el efecto Joule
	- Corriente eléctrica y ley de Ohm
	- Magnetismo
	- Propiedades físicas de las sustancias iónicas, covalentes y metálicas.

#### **Historia**

- Elementos metodológicos para el estudio de la historia
	- Objeto e importancia del estudio de la historia
	- La historia y su relación con otras ciencias
- México antiguo y México independiente
	- México prehispánico
	- Estructura política de la Colonia
	- Desarrollo del movimiento de Independencia (1810-1821)
	- La restauración de la República
- Revolución Mexicana y México contemporáneo
	- El movimiento revolucionario de 1910 a 1920
	- La reconstrucción económica, política, agraria, laboral y educativa (de la posrevolución al cardenismo)
	- Crisis del sistema político mexicano y la transición democrática
		- (1968-2000), del populismo al neoliberalismo global
- Historia mundial del siglo XVI al siglo XIX
	- Transición a la sociedad capitalista y las revoluciones burguesas
	- El imperialismo: capitalismo monopólico de Europa y América
- Primera y Segunda guerras mundiales
	- Primera Guerra Mundial y Revolución Rusa
	- Crisis del capitalismo, Segunda Guerra Mundial y Guerra Fría
- Crisis del mundo bipolar y globalización
	- La globalización
	- La caída del sistema soviético

#### Literatura

- Género épico
	- Definición y contexto histórico
	- Epopeya griega
	- Cantares de gesta
- Género lírico
	- Verso, estrofa, poema, rima, métrica
	- Figuras retóricas
	- Soneto, madrigal y silva
- Género dramático
	- Definición y características (estructura y recursos teatrales: diálogo, acto, escena, acotación, lista de personajes)
	- Subgéneros: tragedia y comedia (autores y época clásica, renacentista y neoclásica)
- Género narrativo
	- Tipos de narrador: autodiegético, intradiegético, extradiegético o metadiegético; tipo de personaje: principal, secundario o incidental

 $\circ$ 

- Fábula, mito, leyenda, cuento o novela
- Tipos de novela: epistolar, romántica, policiaca, fantástica, psicológica, histórica y de terror

#### **Matemáticas**

Aritmética

Operaciones de números naturales y enteros

(algoritmo de Euclides)

- Operaciones de números reales y notación científica
- Álgebra
- Métodos para la representación de lugares geométricos; ecuaciones lineales y cuadráticas
- Operaciones básicas con fracciones algebraicas y radicales Leyes de los exponentes y radicales
- Geometría
	- Paralelismo, congruencia, semejanza y rectas (
	- Cálculo de perímetros y áreas de figuras planas
	- Figuras geométricas: perímetro, área y volumen
	- Pendiente de la recta y ángulo entre rectas
	- Ecuaciones y gráficas de la circunferencia, la parábola, la elipse y la hipérbola
- Cálculo
	- Dominio, contradominio, tabulación y graficación
	- Operaciones con funciones
	- Límites de las funciones: polinomiales, racionales, trigonométricas, logarítmicas o exponenciales
	- Derivada de funciones algebraicas y no algebraicas
	- Integral definida

#### Psicología

- Fundamentos
	- Objeto de estudio de la psicología
	- Áreas de la psicología: educativa, clínica, de la salud, organizacional, social, experimental, neuropsicología, del deporte y ambiental
- Bases biológicas de la conducta
	- Anatomía y fisiología del sistema nervioso central y periférico
	- Especialización hemisférica: lóbulos de la corteza cerebral, funciones del hemisferio izquierdo y del derecho
- Procesos psicológicos
	- Sensopercepción
	- Aprendizaje y memoria
	- Motivación y emoción
	- Pensamiento y lenguaje; inteligencia
- Desarrollo humano
	- Factores de influencia en el desarrollo humano: sociales, psicológicos, biológicos y cognitivos
	- Desarrollo biológico, cognitivo, psicosocial y socioafectivo
- Bases sociales de la conducta
	- Psicología social: roles, posición y estructura de grupo, normas y anomia
	- Factores sociales que influyen en la conducta individual y grupal:

relaciones, estrato social, persuasión, propaganda y asociaciones

- Factores culturales: tradiciones, costumbres e identidad
- Sexualidad

Dimensión psicosocial de la sexualidad: roles de género, identidad y cultura

#### Química

- Estructura atómica
	- El átomo: estructura (partículas subatómicas) y propiedades (número atómico y masa atómica)
	- Tabla periódica: grupos y periodos, propiedades periódicas: electronegatividad, radio atómico, energía de ionización y estado de agregación
	- Propiedades físicas y químicas de metales, no metales, semimetales y gases nobles
- Enlaces químicos
	- Configuración electrónica: nivel energético, orbitales atómicos, configuraciones electrónicas y electrones de valencia
	- Regla del octeto y estructura de Lewis
	- Tipos de enlaces químicos: metálico, iónico, covalente
	- Propiedades físicas de las sustancias iónicas, covalentes y metálicas:
		- solubilidad, punto de fusión, punto de ebullición y conductividad
	- Fuerzas intermoleculares: puente de hidrógeno y fuerzas dipolo-dipolo
- Reacciones y ecuaciones químicas
	- Clasificación de reacciones químicas: síntesis, descomposición, desplazamiento simple y doble; óxido-reducción y neutralización
	- Balanceo de ecuaciones químicas Estequiometría
	- Termoquímica: reacciones endotérmicas y exotérmicas Equilibrio químico: constante de equilibrio y el principio de Le Chatelier (catalizador, temperatura, concentración, presión)

#### **Tecnologías de información y comunicación**

- Procesador de textos
	- Elementos de la ventana de un procesador de textos
	- Generación y actualización de un archivo de texto
	- Edición de un archivo de texto
	- Formato de un archivo de texto
	- Tablas en un archivo de texto
- Hojas de cálculo
	- Elementos de la ventana en una hoja de cálculo
	- Generación y actualización de una hoja de cálculo
	- Edición de una hoja de cálculo
	- Formato de una hoja de cálculo
	- Fórmulas y funciones
	- <sub>o</sub> Gráficos
	- Filtros
- Presentadores electrónicos
	- Elementos de la ventana de una presentación electrónica
	- Generación y actualización de una presentación electrónica
	- Diseño de una presentación electrónica
- Formato de la presentación
- Elementos de las presentaciones electrónicas
- ۰ Internet
	- Manejo de navegadores
	- Buscadores
	- Correo Electrórnico

#### <span id="page-21-0"></span>Inglés

Textos breves utilizados en lugares públicos

- Textos relativos a temas familiares y de interés personal
- Intencionalidad y estados de ánimo del autor a través del contexto
- Uso de la gramática
- Notas relativas a datos personales, necesidades básicas, comparaciones y rutinas en tiempo presente, así como acciones en proceso
- Hábitos y acciones en el pasado en contraste con situaciones presentes; acciones iniciadas en el pasado con vigencia en el presente
- Lectura de comprensión

# Formato de reactivos

En el concurso de admisión a licenciatura los reactivos de opción múltiple pueden presentarse en alguno de los siguientes formatos:

- 1. Cuestionamiento directo
- 2. Ordenamiento
- 3. Completamiento
- 4. Elección de elementos

#### Cuestionamiento directo

Este reactivo se presenta como un enunciado que solicita una tarea específica al candidato.

Ejemplo:

**.** Al comprar 3 cuadernos y 2 lápices en una papelería se pagan \$110. Por 5 cuadernos del mismo estilo y 3 lápices se pagan \$95. ¿Cuánto vale cada cuaderno?

- a) \$5.00
- b) \$6.1
- c) \$8.63

#### *2.1.2 Completamiento*

Este reactivo pide que se llene una parte de un enunciado.

Selecciona las palabras homófonas que completan el siguiente texto.

Esa tarde el techo\_\_\_\_\_\_\_, tardaron meses en reconstruirlo pues estaba de concreto, que dedicar más horas al trabajo para poder pagarlo; sin embargo, se y abandonó su trabajo. Ahora, en temporada de lluvias, tiene una fuente en la sala.

a) cayó - echo - tubo - reveló b) cayó - hecho - tuvo - rebeló c) calló - echo - tuvo - reveló d) calló - hecho - tubo - rebeló

#### *2.1.3 Elección de elementos*

Este tipo de reactivo solicita que se seleccionen varios elementos para dar una respuesta.

#### Ejemplo:

Del siguiente listado, elige aquellas características que corresponden a un reportaje.

- 1. Contiene información veraz
- 2. Los eventos se presentan de forma cronológica
- 3. Se basa en una investigación exhaustiva
- 4. Se narra un evento social, político o económico
- a) 1, 3
- b) 1, 4,
- c) 2, 3,
- d) 2, 3

#### *2.1.4 Ordenamiento*

Este tipo de reactivo se presenta como un enunciado que pide se ordenen un conjunto de elementos.

#### Ejemplo

Ordena los siguientes pasos de forma cronológica para llevar a cabo una entrevista.

- 1. Realización de un guion
- 2. Realizar la lista de preguntas
- 3. Investigar el tema
- 4. Conocer al entrevistado

a) 1, 4, 3, 2 b) 3, 4, 1, 2 c) 4, 1, 2, 3 d) 3, 2, 4, 1

#### *2.1.5 Relación de elementos*

Este tipo de reactivo presenta un criterio de relación al cual debe dar respuesta el aspirante.

Ejemplo

Relaciona el tipo de número con sus características.

## **Tipo de número Característica**

- 1. Racional
- 2. Irracional
- a) Expansión decimal finita
- b) Expansión decimal infinita no periódica
- c) Expansión decimal infinita periódica
- <span id="page-24-0"></span>a) 1ab, 2c
- b) 1ac, 2b
- c) 1bc, 2a
- d) 1c, 2ab

# Condiciones de Aplicación y Recomendaciones

El examen será aplicado en línea y remoto por lo que deberás contar con equipo de computo con las siguientes características:

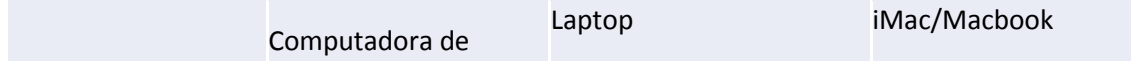

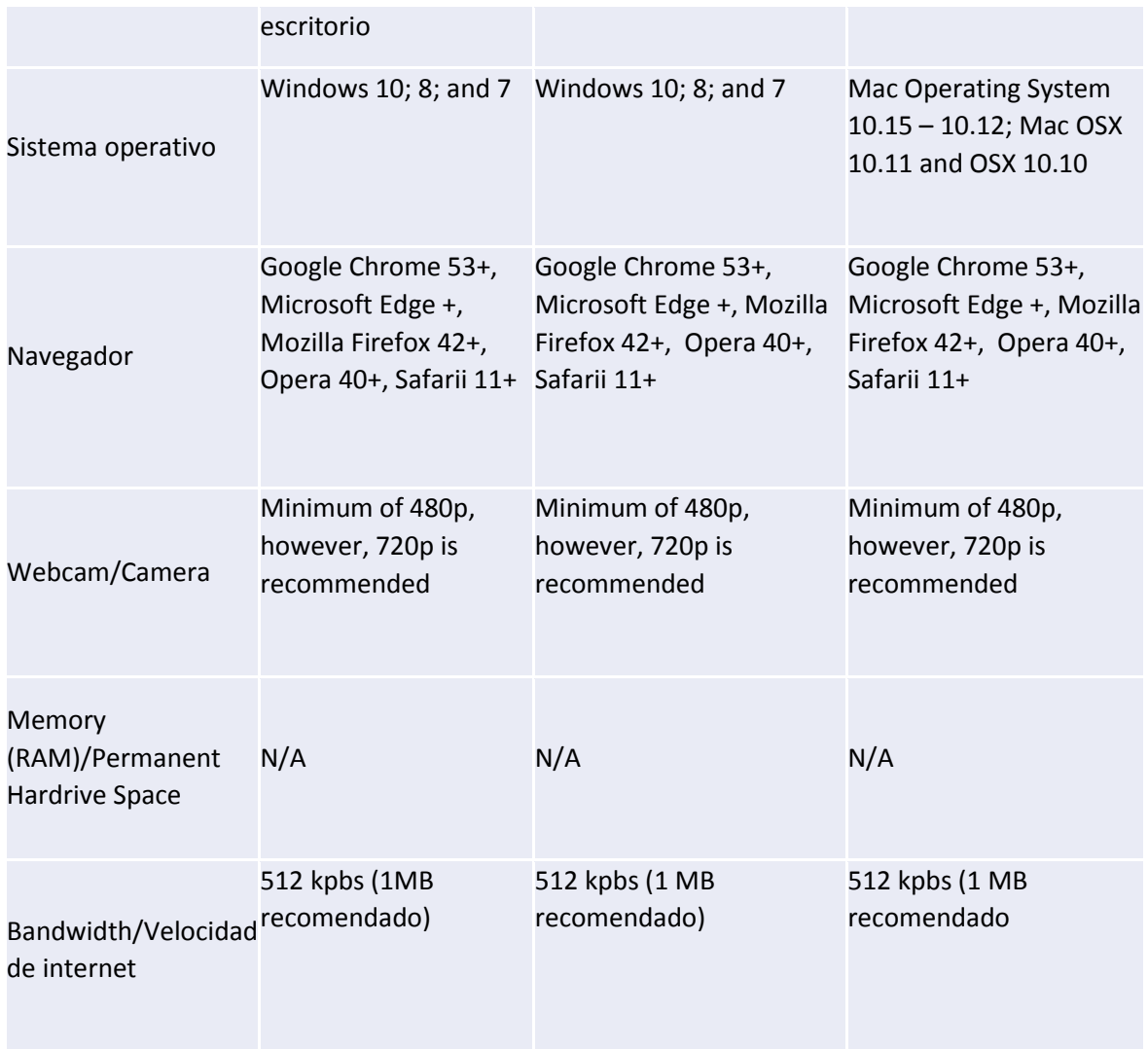

<span id="page-25-1"></span><span id="page-25-0"></span>En caso de no contar con una computadora con estas características comunicarte con la universidad para que te asignen un espacio en los centros de cómputo que estarán disponible en las diferentes sedes de la institución en el estado.

## ¿Cómo iniciar el examen?

La universidad indicará un horario para iniciar el examen. Al momento de iniciar se te solicitará muestra una identificación oficial en tu cámara (Pasaporte o INE), al mismo tiempo mostrarás tu cara y el sistema realizará reconocimiento facial para permitirte ingresar al examen.

# ¿Qué hacer durante el examen?

El examen será supervisado a través de diversos elementos por lo cual se te recomienda:

- Buscar un lugar en el que te encuentres sólo para presentar el examen. No permitas que alguien pasé detrás de ti ya que debido a reconocimiento facial continuo el examen podrá ser suspendido.
- Una vez que se te haya permitido ingresar. El sistema te solicitará muestres el espacio dónde estás presentando. El sistema buscará si existe un objeto prohibido y si lo encuentra no te permitirá continuar con el examen o bien generará una alerta de anomalía que podría invalidar tu prueba. Objetos prohibidos:
	- o Libros
	- o Calculadora
	- o Celulares
- No te salgas de la pestaña del examen ya que se medirá los tiempos de actividad y si existe un tiempo de inactividad alto será considerado como anomalía y podría invalidar tu examen.
- <span id="page-26-0"></span> No te salgas del espacio de visualización de tu cámara de web ya que podrá ser considerado como anomalía y podría invalidar tu examen.
- Puede que el sistema mientras presentas el examen te solicite mostrar que existe a un lado, abajo o arriba de tu computadora por lo que deberás demostrarlo con la cámara. En caso exista un objeto prohibido se podrá suspender tu examen o bien se registrará una anomalía que podría invalídalo.
- <span id="page-26-1"></span> Si mientras presentas el examen la cámara web detecta un dispositivo electrónico (ej. Cámara o célula) tu examen podría quedar suspendido.
- Te recomendamos alistar tu computadora, haberla reiniciado y no tener otro programa abierto para evitar que tengas alguna interrupción del examen.

# En caso de interrupción de internet o de electricidad

En caso de que pierdas internet mientras presentas el examen. El sistema te permitirá volver a entrar para presentarlo en dónde te quedaste una vez recuperes la conexión. Así también es importante lo informes al área de soporte de tu universidad.

# Previo al examen

Te recomendamos:

- 1. Dormir bien un día antes
- 2. Asegurarte de tu conexión a internet.
- 3. Asegurar que tu computadora esté funcionando.
- 4. Desayunar ligero antes del examen.
- 5. Tener una botella de agua cerca ya que no podrás pararte ni salir mientras estés presentando el examen.
- 6. Tener listo papel y lápiz para hacer operaciones.

<span id="page-27-0"></span>**\*Para ver más detalle revisa el documento Condiciones de Aplicación y Recomendaciones Técnicas**

# Resultados

El examen que se aplicará en línea será evaluado directamente en la plataforma de aplicación de examen. Es importante que cada aspirante conteste de manera objetiva, las preguntas que se le presenten, ya que con ellas, podrá tener un rango mayor de evaluación.

Las preguntas correctas generarán un valor positivo de acuerdo al número de puntos asignado a cada reactivo. No se está considerando restar puntos si no es contestado correctamente el reactivo.

Los reactivos han sido probados y seleccionados previamente, donde cada uno en conjunto buscan evaluar los conocimientos y habilidades adquiridos en el nivel medio superior.

Las calificaciones del examen, comprenderán las dos áreas globales que se están evaluando, cada una de ellas tendrá un valor numérico, por lo tanto, la suma de ambas partes generará la calificación global del aspirante.

La calificación global es el valor numérico final que servirá como referencia directa para el ingreso al programa educativo por el cual está participando. Aclaramos que la calificación global obtenida, no otorga un valor de acreditado o no.

# **Publicación de resultados.**

De acuerdo a la convocatoria oficial de la Universidad Autónoma de Nuevo León, cada aspirante podrá descargar su carta de resultado obtenido, dentro de las fechas del 23 al 28 de julio de 2020.

La carta de resultado obtenido podrá descargarse desde la página de la convocatoria oficial, para ello utilizará su número de registro y contraseña que aparecen en la hoja de pre-registro. Esta carta mencionará si el sustentante fue aceptado o no en el programa educativo (carrera) donde se registró y sustentó su examen.

Se invita a los aspirantes a revisar la información oficial que cada facultad publicará previo a la publicación de resultados, en las páginas de internet y redes sociales oficiales.